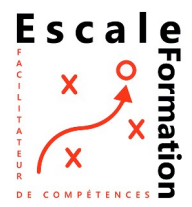

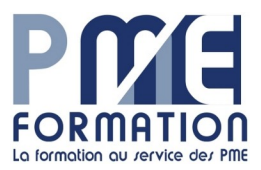

## **Conditions et procédures de prise en charge financement formation**

## **TNS**

Vous êtes TNS (Travailleur Non Salarié) et vous souhaitez faire financer une formation par le FAF dont vous relevez (AGEFICE, FIFPL, FAFCEA, VIVEA)

Vous devez faire une demande auprès d'un [point d'accueil départemental](https://communication-agefice.fr/trouver-un-point-daccueil/) (AGEFICE) ou sur le site du FAF concerné. Vous devez joindre à cette demande les documents suivants :

1- DPCE, imprimé AGEFICE de demande de financement, pré-remplie par nos soins, à compléter avec vos informations personnelles ou demande en ligne pour les autres FAF.

2 - Convention de formation, établit par nos soins

- 3 Programme de formation
- 4 Pièce d'identité
- 5 Attestation CFP (URSSAF ou SSI)

La demande doit être impérativement transmise avant le début de la formation . Nous conseillons de la transmettre par voie de courrier R/A dans le cas de l'AGEFICE

Pour la demande de remboursement, vous devez transmettre les documents suivants :

- 1 Attestation d'assiduité reprenant les mentions du modèle AGEFICE
- 2 Fiches d'évaluation
- 3 Attestations de fin de formation (remises directement à l'issue de la formation)
- 4 Facture acquittée
- 5 Pour les formations distanciels, relevé de connexion

## **Travailleur salarié**

Vous souhaitez faire financer, pour vos salariés, une formation Gestan par votre OpCo. Vous devez en faire la demande sur le site de celui-ci par l'intermédiaire du formulaire en ligne Vous devez joindre à cette demande les documents suivants

- 1 Convention de formation, établit par nos soins
- 2 Programme de formation
- 3 Devis (optionnel, selon OpCo)

La demande doit être formulée avant le début de la formation Les plafonds de financement et les coûts horaires pris en charges sont propre à chaque OpCo. Ses éléments sont consultables sur le site de l'OpCO.

Pour la demande de remboursement, vous devez

1 - Facture libellée à l'OpCo, sur papier à en-tête de l'entreprise, rappelant les références du dossier figurant sur l'accord de prise en charge. Les factures doivent être établies au prorata des heures réalisées et attestées. (ICS n'accepte pas la subrogation de paiement)

- 2 Si paiement par virement, le RIB doit être présent sur la facture.
- 3 Le certificat de réalisation.
- 4 Facture acquittée de l'organisme de formation
- 5 Feuilles d'émargement pour formation en présentiel (optionnel, selon OpCo)
- 6 Relevé de connexion pour formation en distanciel (optionnel, selon OpCo)

Pour la plupart des OpCo, ces éléments sont à transmettre par voie dématérialisée sur le site

Ces informations sont fournies à titre indicatifs et n'engage en aucun cas Escale Formation Prendre contact avec l'organisme concerné pour vous assurer de leur validité.

## **Escale Formation n'accepte pas la subrogation de paiement**